# **ГОСУДАРСТВЕННОЕ БЮДЖЕТНОЕ ПРОФЕССИОНАЛЬНОЕ ОБРАЗОВАТЕЛЬНОЕ УЧРЕЖДЕНИЕ САМАРСКОЙ ОБЛАСТИ « ГУБЕРНСКИЙ КОЛЛЕДЖ Г. СЫЗРАНИ»**

### **РАБОЧАЯ ПРОГРАММА УЧЕБНОЙ ДИСЦИПЛИНЫ**

### ОП.10 ИНФОРМАЦИОННЫЕ ТЕХНОЛОГИИ В ПРОФЕССИОНАЛЬНОЙ ДЕЯТЕЛЬНОСТИ

Общепрофессиональный цикл

Программа подготовки квалифицированных рабочих и служащих по профессии среднего профессионального образования

> 15.01.05 СВАРЩИК (РУЧНОЙ И ЧАСТИЧНО МЕХАНИЗИРОВАННОЙ СВАРКИ (НАПЛАВКИ)

> > Сызрань, 2020 г.

### **РАССМОТРЕНА**

Предметной (цикловой) комиссией Общепрофессиональных дисциплин и профессиональных модулей по направлению «Сварочное производство» от «09» июня 2020 г. протокол № 10

**Составитель**: Л.А. Папунина, преподаватель общепрофессиональных дисциплин технологического профиля ГБПОУ «ГК г. Сызрани»

**Внутренняя экспертиза (техническая и содержательная):** А.В. Фомина, методист технологического профиля ГБПОУ «ГК г. Сызрани»

# **СОДЕРЖАНИЕ**

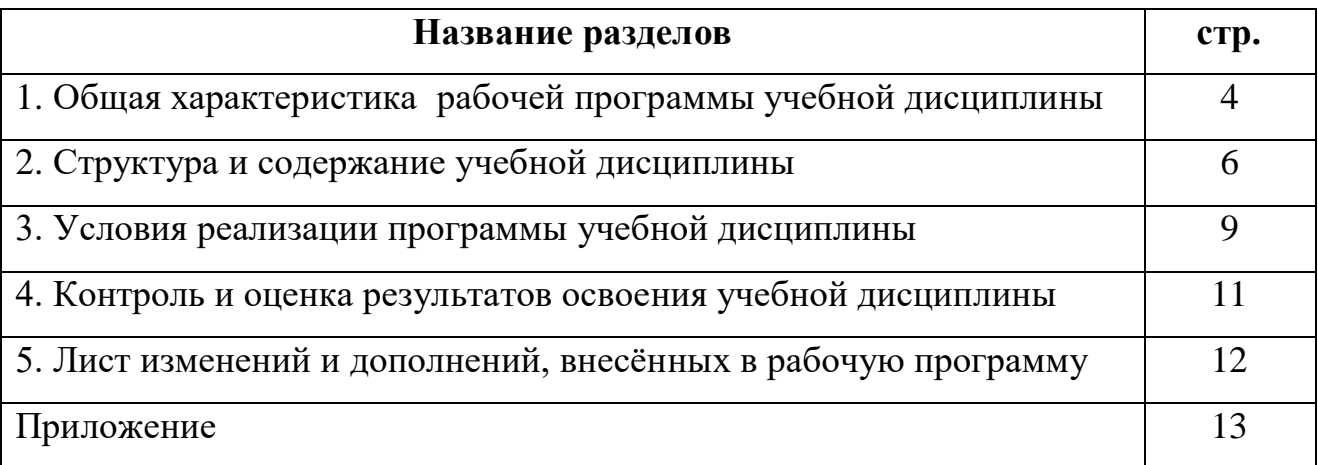

# **1. ОБЩАЯ ХАРАКТЕРИСТИКА РАБОЧЕЙ ПРОГРАММЫ УЧЕБНОЙ ДИСЦИПЛИНЫ**

#### **Информационные технологии в профессиональной деятельности**

### **1.1. Область применения программы**

Рабочая программа учебной дисциплины (далее – УД) является частью программы подготовки квалифицированных рабочих, служащих (ППКРС) ГБПОУ «ГК г. Сызрани» по профессии среднего профессионального образования 15.01.05 Сварщик (ручной и частично механизированной сварки (наплавки) разработанной в соответствии с ФГОС.

Рабочая программа составляется для очной формы обучения.

**1.2. Место дисциплины в структуре основной профессиональной образовательной программы:** дисциплина входит в общепрофессиональный цикл.

# **1.3. Цели и задачи дисциплины – требования к результатам освоения дисциплины:**

Вариативная часть:

В результате освоения дисциплины студент должен уметь:

- оформлять конструкторскую и технологическую документацию посредством CAD и САМ систем;

- проектировать технологический процессы с использованием баз данных типовых технологических процессов в диалоговом, полуавтоматическом и автоматическом режимах;

- создавать трехмерные модели на основе чертежа.

В результате освоения дисциплины студент должен знать:

- классы и виды CAD и САМ систем, их возможности и принципы функционирования;

- виды операций над 2D и 3D объектами, основы моделирования по сечениям и проекциям;

4

Содержание дисциплины должно быть ориентировано на подготовку студентов к освоению профессиональных модулей ППКРС по профессии СПО 15.01.05 Сварщик (ручной и частично механизированной сварки (наплавки) и овладению профессиональными компетенциями (ПК)

ПК 1.2. Использовать конструкторскую, нормативно-техническую и производственно-технологическую документацию по сварке.

В процессе освоения дисциплины у студентов должны формироваться общие компетенции (ОК):

ОК 1. Понимать сущность и социальную значимость будущей профессии, проявлять к ней устойчивый интерес.

ОК 2. Организовывать собственную деятельность, исходя из цели и способов ее достижения, определенных руководителем.

#### **1.4. Количество часов на освоение программы учебной дисциплины:**

Максимальная учебная нагрузка студента 72 часов, в том числе

- обязательной аудиторной учебной нагрузки студента 48 часов;

- самостоятельной работы студента – 24 часа

# **2. СТРУКТУРА И СОДЕРЖАНИЕ УЧЕБНОЙ ДИСЦИПЛИНЫ**

# **2.1. Объем учебной дисциплины и виды учебной работы**

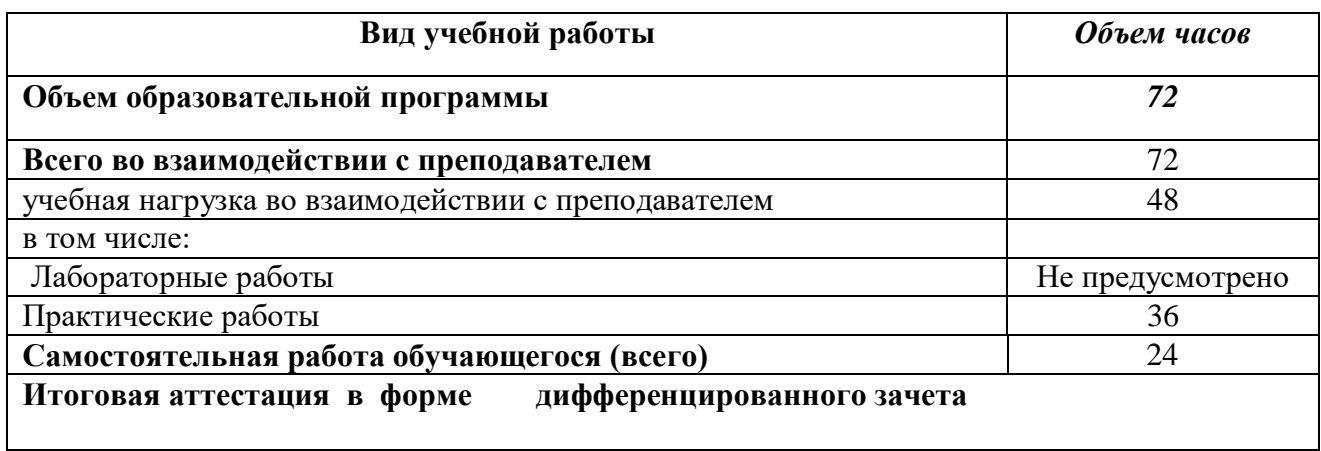

### **2.2. Тематический план и содержание учебной дисциплины «Информационные технологии в профессиональной деятельности»**

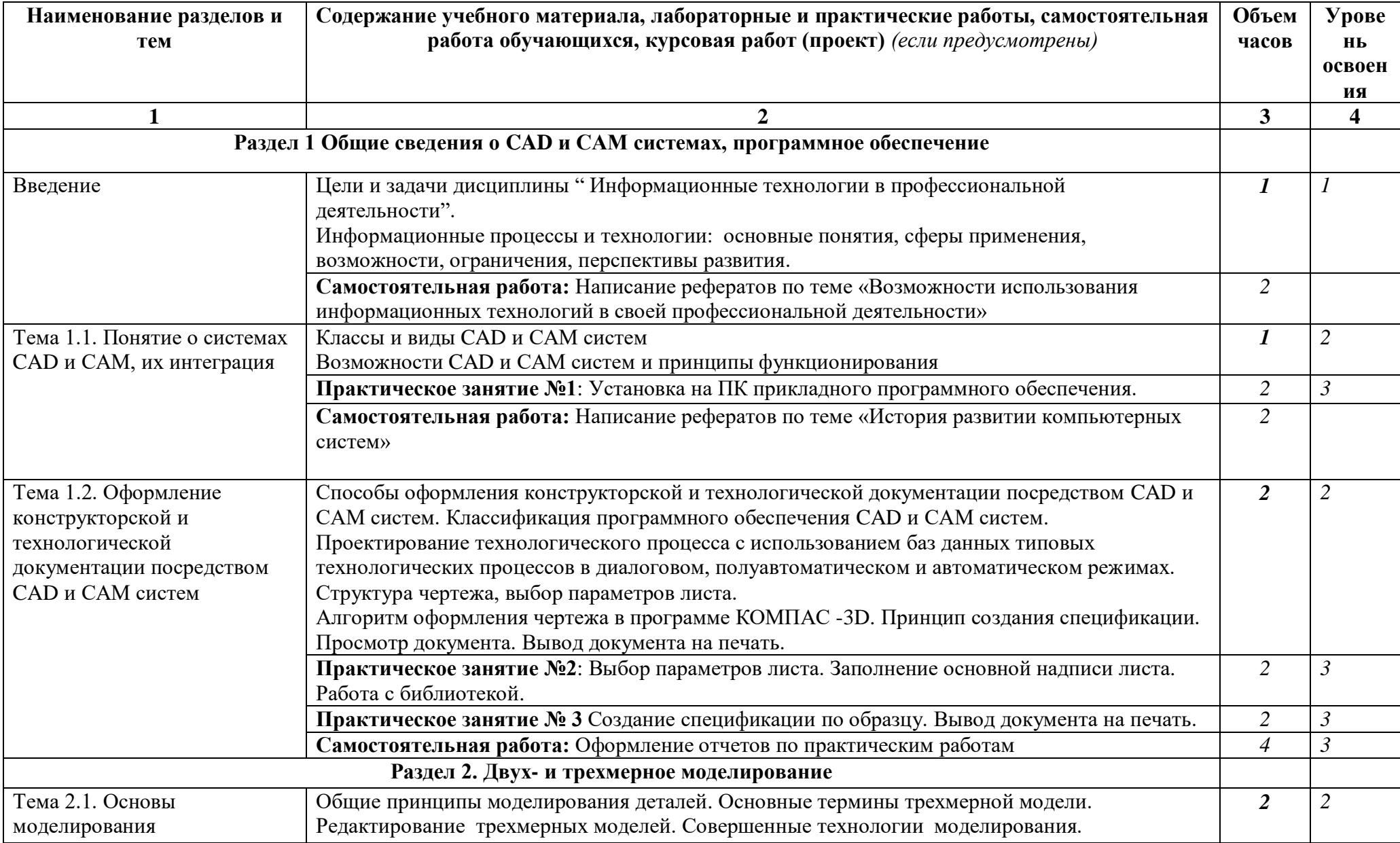

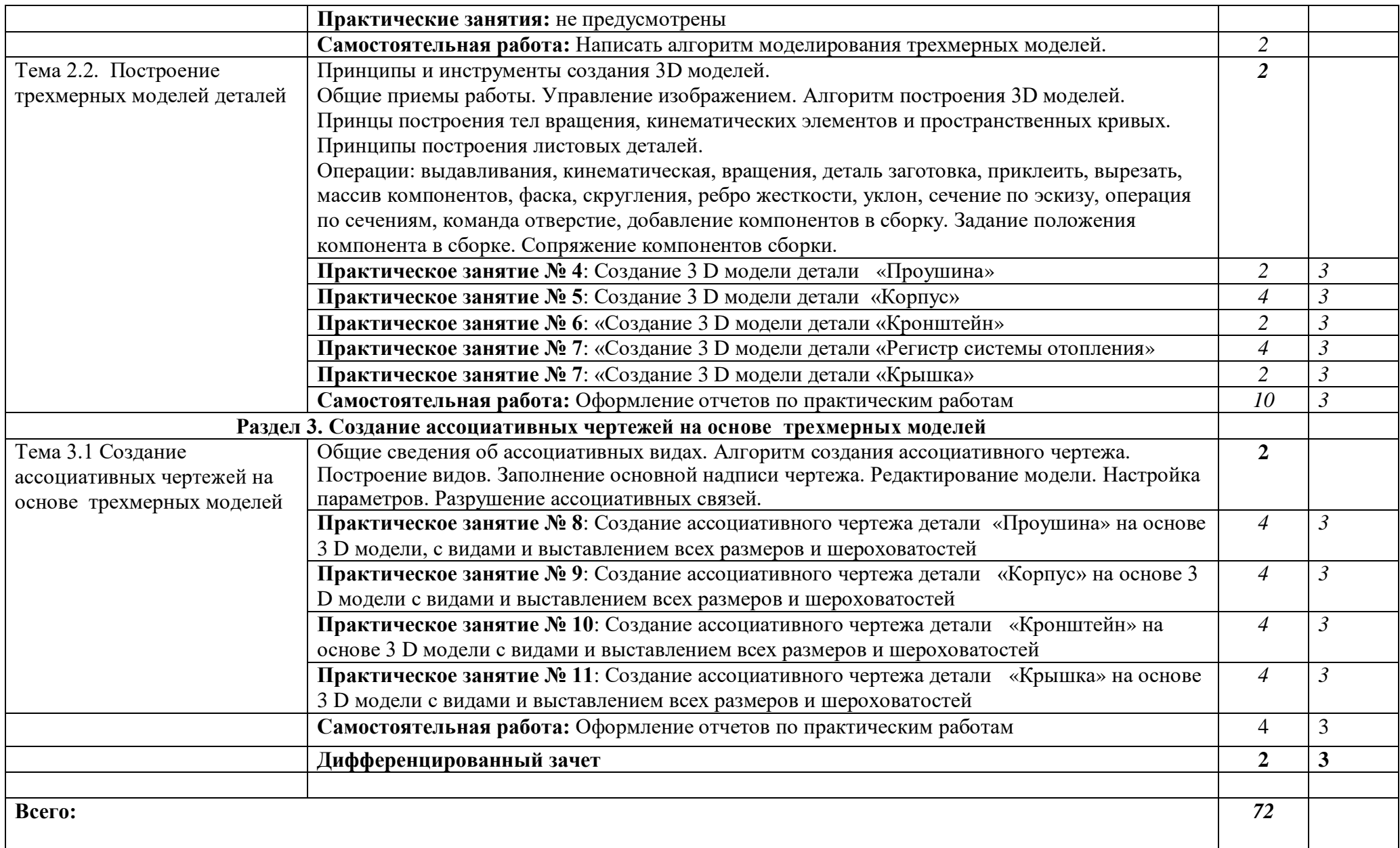

#### **3. УСЛОВИЯ РЕАЛИЗАЦИИ ПРОГРАММЫ ДИСЦИПЛИНЫ**

## **3.1. Требования к минимальному материально-техническому обеспечению**

Реализация программы дисциплины требует наличия кабинета

«Информатики и информационных технологий».

Кабинет «Информатики и информационных технологий», оснащенный оборудованием:

-рабочее место преподавателя;

- персональные компьютеры с программным управлением;

- периферийные устройства: принтеры, сканеры

- рабочие места по количеству обучающихся;

- внешние накопители на магнитных и оптических дисках, акустические системы;

Технические средства обучения:

-сервисные программы CAD и САМ систем

- ПО: Операционная система Windows 7 базовая, КОМПАС - 3D V 12

### **3.2. Информационное обеспечение обучения**

# **Перечень рекомендуемых учебных изданий, Интернет-ресурсов, дополнительной литературы**

Основные источники:

- 1. Алексеев А.П. Информатика 2001.-М.: СОЛОН-Р,2001,364с.
- 2. Аверин В.Н. Компьютерная инженерная графика. 3-е изд., испр., М.:Академия, 2012. – 224с.
- 3. АртамоновБ.Н., Брякалов Г.А.,Гофман В.Э. и др. Основы современных компьютерных технологий : Учебное пособие. Спб.: КОРОНА принт, 2002, 448с.
- 4. Кондаков А.И. САПР технологических процессов: учебное пособие. М.: Издательство «Академия», 2010. – 272 с.
- 5. Роберт И.В. Современные информационные и коммуникационные технологии в системе среднего профессионального образования. М.: НМЦ СПО,1999
- 6. Угринович Н.Д. Информатика и информационные технологии. Учебник.- М.: БИНОМ. Лаборатория знаний,2003.-512с.:ил

Дополнительные источники:

- 1. Симонович и др. Специальная информатика: Учебное пособие.-М.: АСТ-ПРЕСС: Инфорком-Пресс,2002.-480с.
- 2.Фигурнов В.Э. IBM PC для пользователя. Изд. 7-е, перераб. и доп. -М.:

ИНФРА -М, 1997.

- 3. Кузин А.В. Микропроцессорная техника: Учебник для СПО / А.В.Кузин, М.А.Жаворонков. - М.: Академия, 2004. - 304с.
- 4. Максимов Н.В. Технические средства информатизации: Учеб./ Максимов Н.В., Партыка Т.Л., Попов И.И. - М.: ФОРУМ: ИНФРА-М, 2005. - 576с.: ил.
- 5. Максимов Н.В. Компьютерные сети: Учеб. пособие/ Максимов Н.В., Попов И.И. - М.:ФОРУМ: ИНФРА-М, 2005. – 336 с.: ил.
- 6. Голицына О.Л. Программное обеспечение: Учеб. пособие/ Голицына О.Л., Партыка Т.Л., Попов И.И..- .М.:ФОРУМ: ИНФРА-М, 2006. – 432с.: ил.

### **Интернет-ресурсы**

- 1. http://www.intuit.ru Интернет-университет информационных технологий (ИНТУИТ.ру)
- 2. http://test.specialist.ru Онлайн-тестирование и сертификация по информационным технологиям
- 3. http://www.iteach.ru Программа Intel «Обучение для будущего»
- 4. http://www.rusedu.info Сайт RusEdu: информационные технологии в образовании
- 5. http://edu.ascon.ru Система автоматизированного проектирования КОМПАС-3D в образовании.
- 6. http://www.osp.ru Открытые системы: издания по информационным технология
- 7. [http informatikaiikt narod ru](http://informatikaiikt.narod.ru/) сайт поможет Вам. изучить курс «Основы информатики»

### **4. КОНТРОЛЬ И ОЦЕНКА РЕЗУЛЬТАТОВ ОСВОЕНИЯ ДИСЦИПЛИНЫ**

**Контроль и оценка** результатов освоения дисциплины осуществляется преподавателем в процессе проведения практических занятий, тестирования, а также выполнения обучающимися индивидуальных заданий, проектов, исследований.

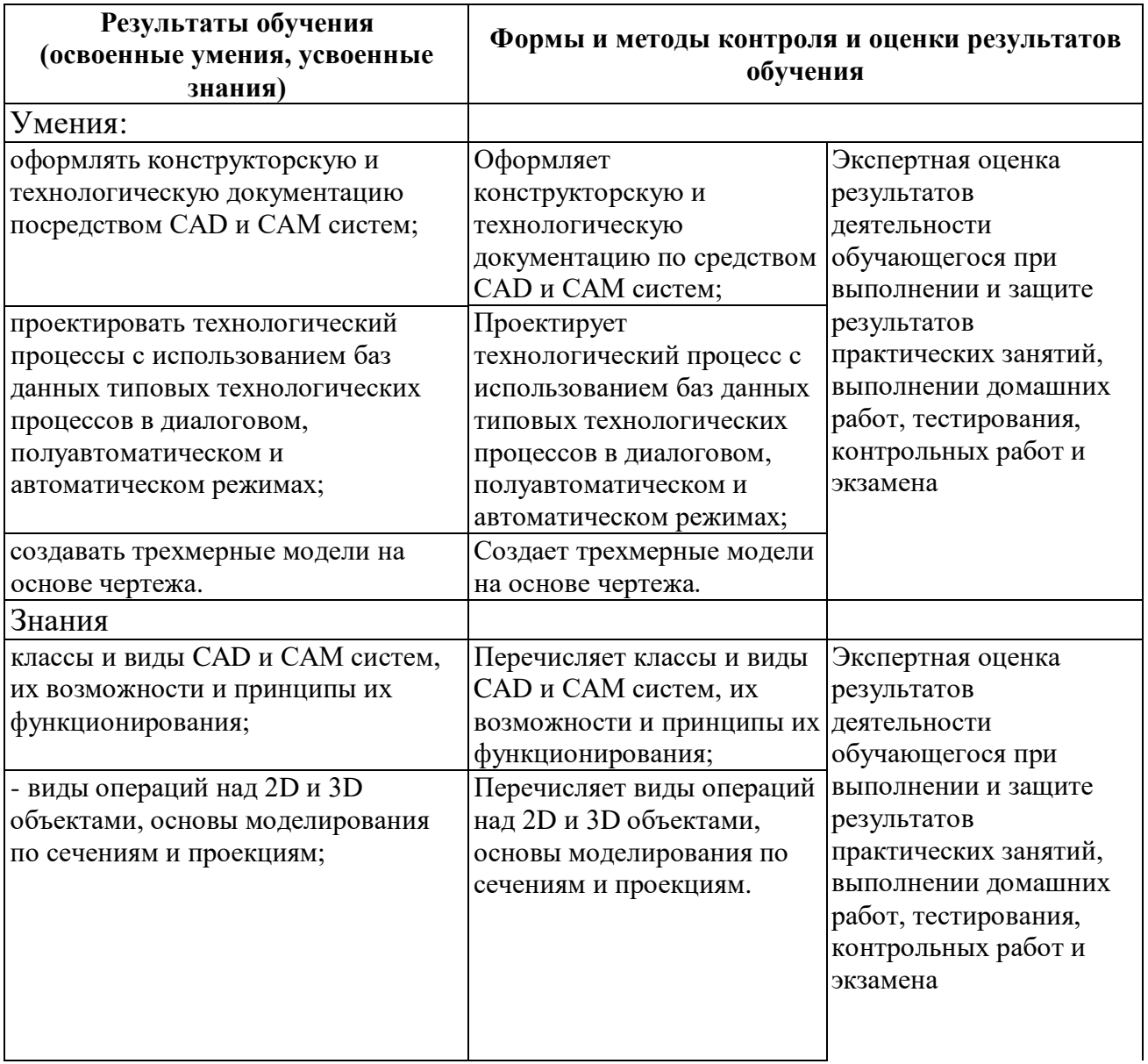

# **5. ЛИСТ ИЗМЕНЕНИЙ И ДОПОЛНЕНИЙ, ВНЕСЁННЫХ В РАБОЧУЮ ПРОГРАММУ**

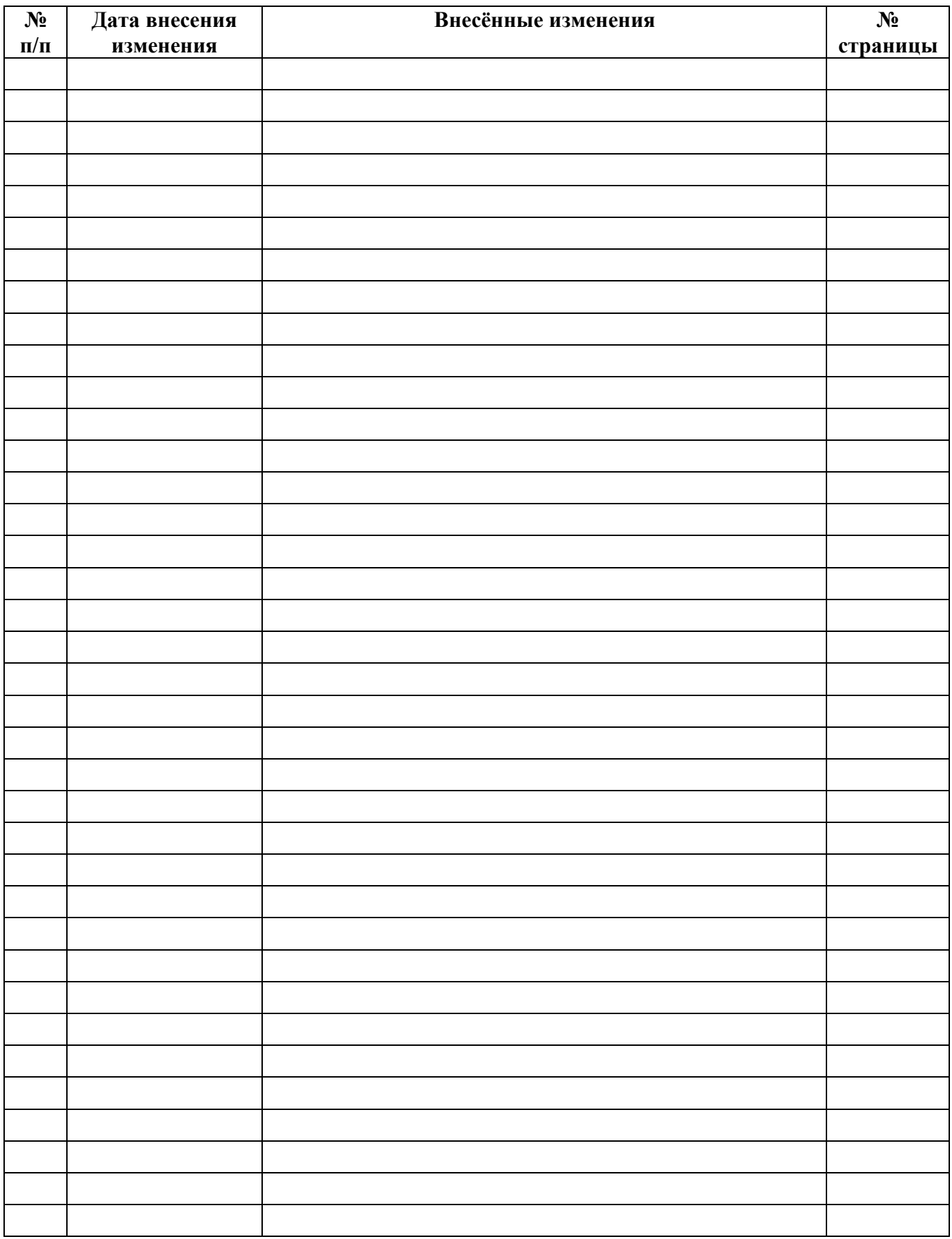

#### **ПРИЛОЖЕНИЕ 1** к рабочей программе учебной дисциплины ОП .10 Информационные технологии в профессиональной деятельности (название УД/ПМ)

### **ПЛАНИРОВАНИЕ УЧЕБНЫХ ЗАНЯТИЙ С ИСПОЛЬЗОВАНИЕМ АКТИВНЫХ И ИНТЕРАКТИВНЫХ ФОРМ И МЕТОДОВ ОБУЧЕНИЯ СТУДЕНТОВ**

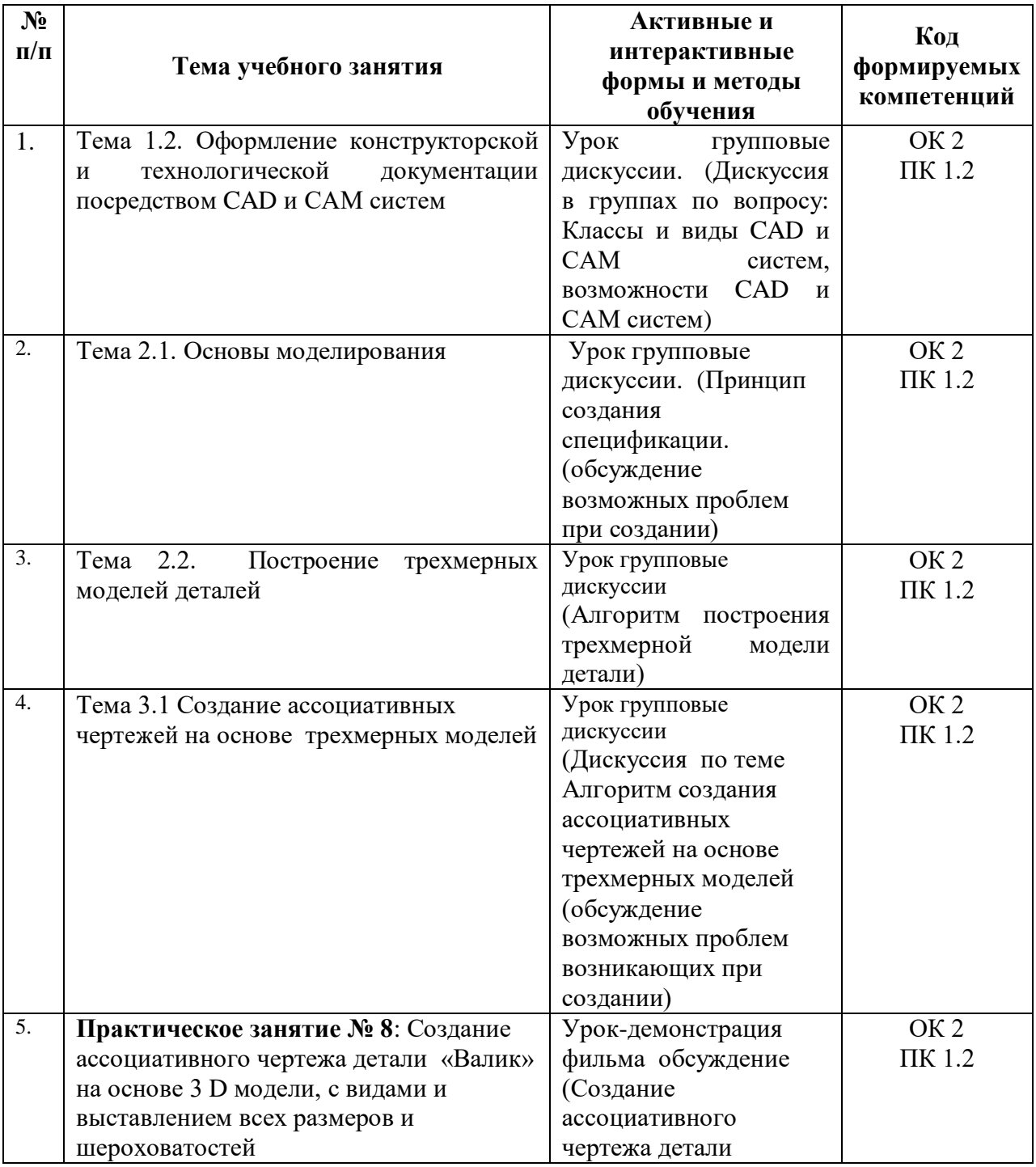

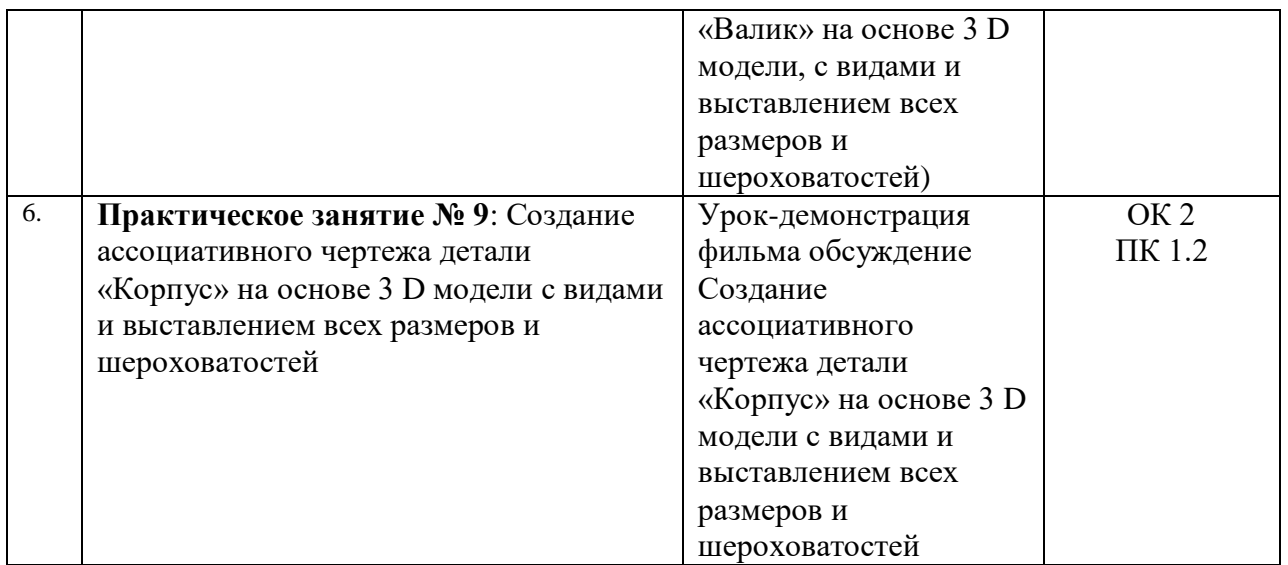

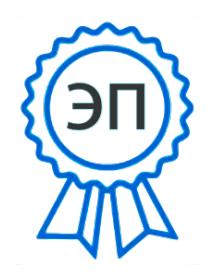

C=RU, OU=Директор, O="ГБПОУ "" ГК г. Сызрани""", CN=Павел Салугин, E=gk\_szr@samara.edu.ru 00 d6 44 d8 57 59 a0 6e 75 2021-05-14 14:01:57